## Testing Linear Correlation Coefficient & TI

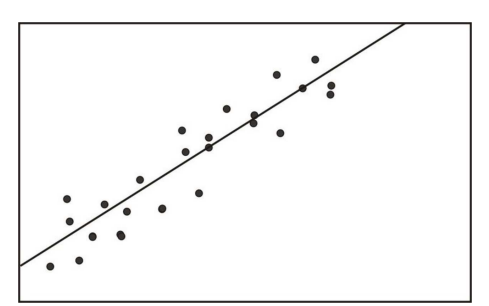

Testing linear correlation coefficient  $r$ :

 $H_0$ :  $\rho = 0 \Rightarrow$  Linear Correlation is not significant

 $H_1$ :  $\rho \neq 0 \Rightarrow$  Linear Correlation is significant

Where  $\rho$  is the greek letter and it is pronounced rho.

Using traditional & P-Value Methods:

- 1. Find CTS & P-value Using TI:  $\boxed{\text{STAT}} > \boxed{\text{TESTS}} \downarrow \boxed{\text{LinRegTTest}}$  choose  $\rho \neq 0$
- 2. Find CTS & P-value Using formula &TI:

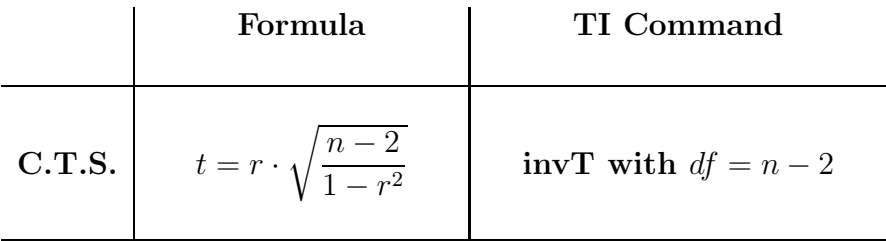

3. Conclusion Process:

- Use the testing chart to determine the validity of  $H_0$  and  $H_1$ .
- Draw the final conclusion whether linear correlation is significant or not.

Predicting  $y$  value for a given  $x$  value:

• Use  $y = a + bx$  when linear correlation is significant.

Plug in the given  $x$  value to find the prediction value  $y$ .

• Use  $\overline{y}$  when linear correlation is not significant.